## **Table of Contents**

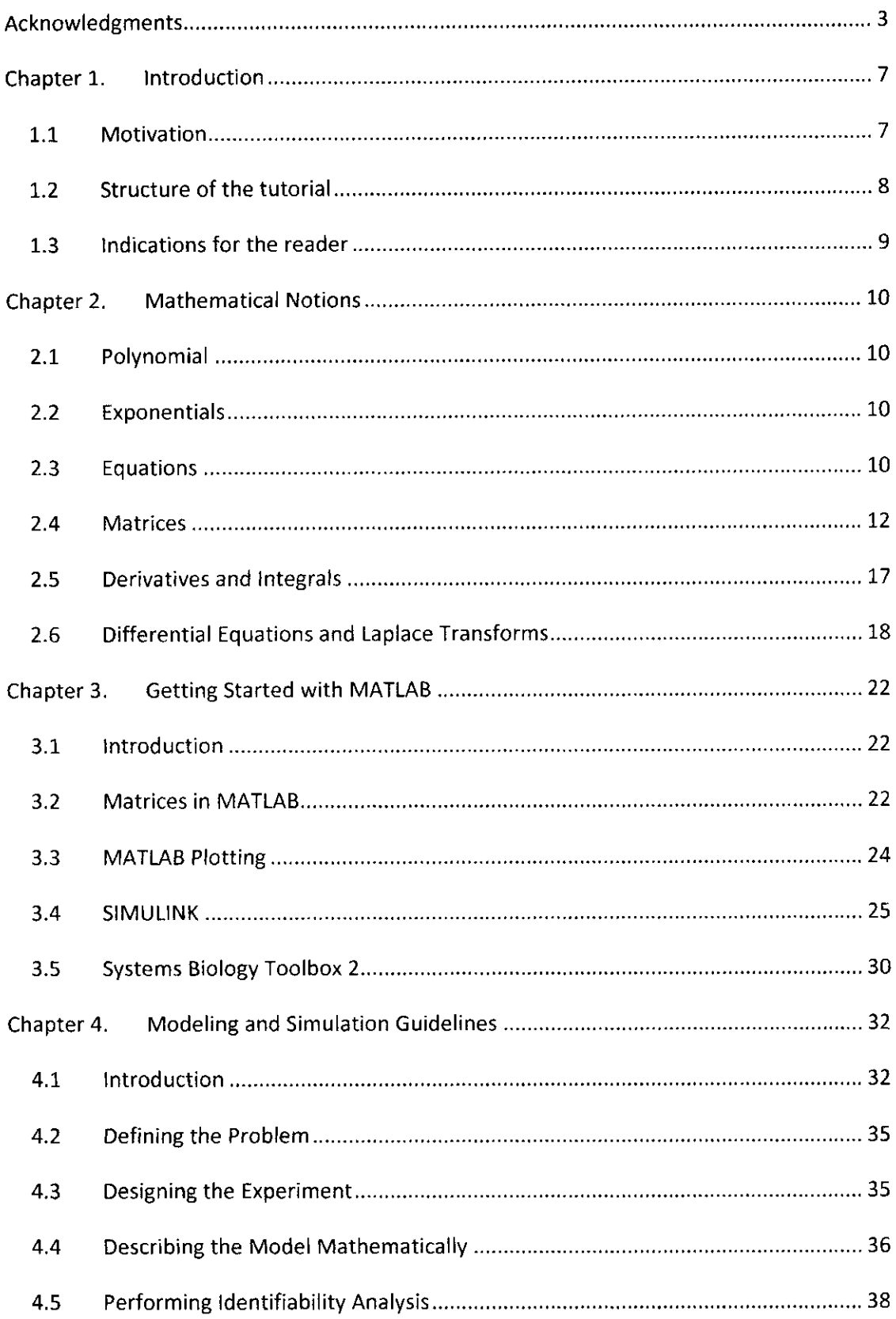

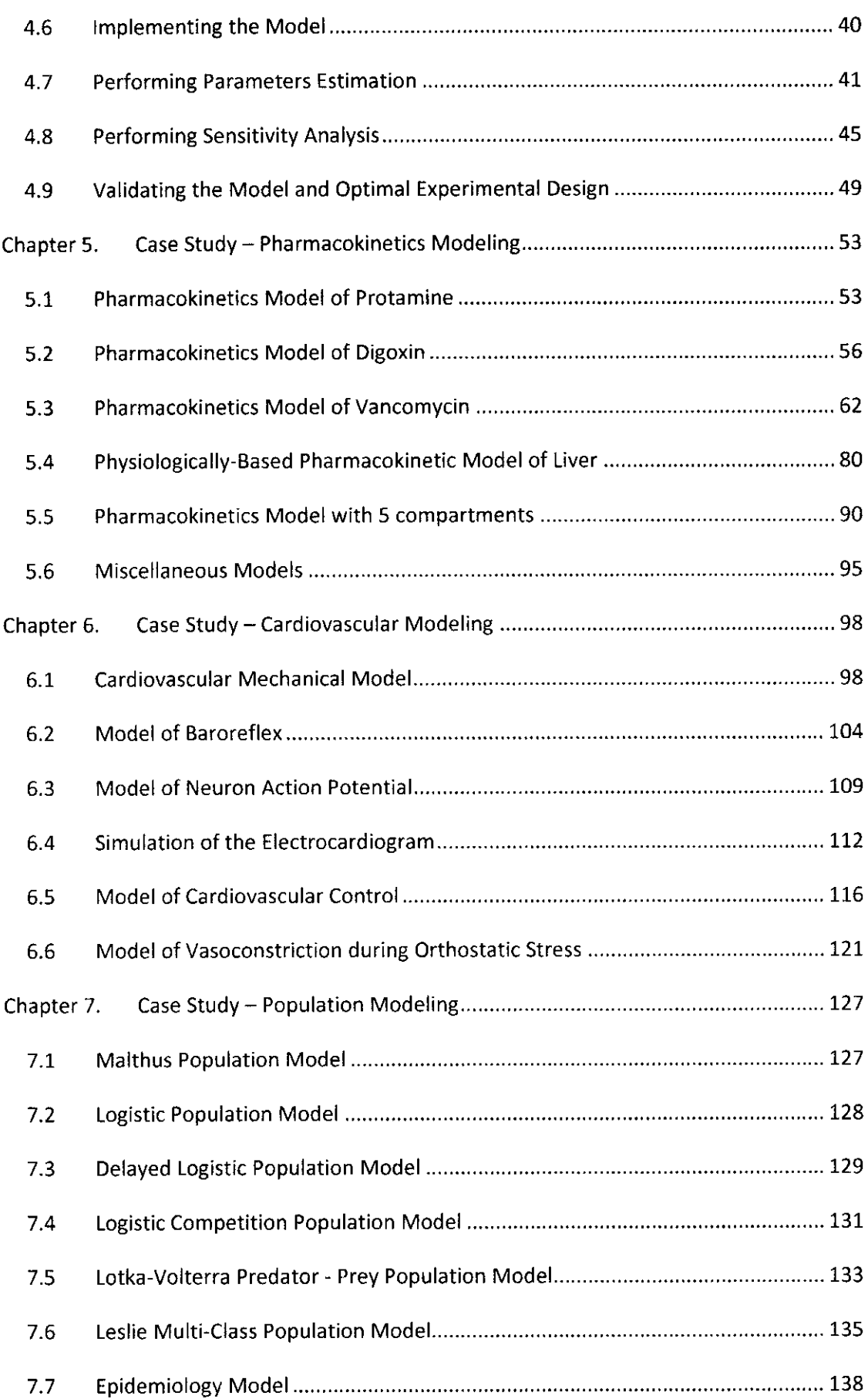

## Chapter 8. Conclusion 140

##